## **We do not deal with vectors, we deal with their components.**

Here is an algorithm for adding vectors. The diagram is Figure 3.9 on page 61.

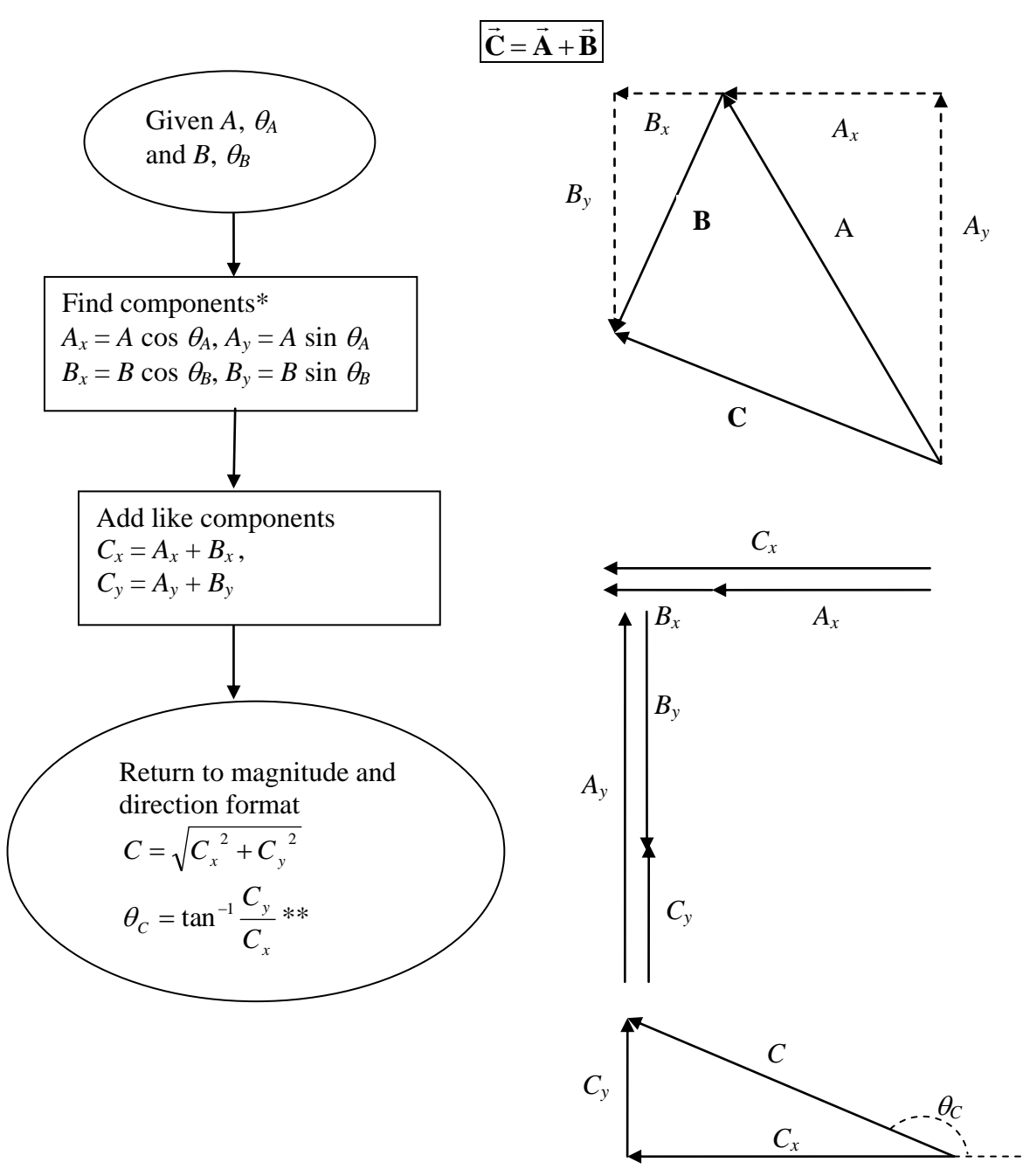

\*Be careful with the angles given. The equations hold for angles measured counterclockwise from the +*x*-axis.

\*\*Be careful with tan<sup>-1</sup> function on your calculator. If the *x*-component is negative, add 180<sup>o</sup> to the value found by your calculator.